#### **PROCEDIMIENTO PARA LA EXPEDICIÓN DE PERMISOS DE IDENTIFICACIÓN DE PERSONAS PARA ÁREAS PUBLICAS DEL AEROPUERTO EL DORADO LUIS CARLOS GALÁN SARMIENTO**

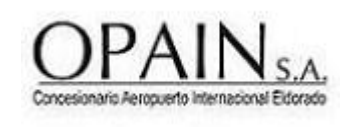

**CÓDIGO: GSA-PR-024 VERSIÓN: 14.0**

#### **1. OBJETIVO**

Establecer los pasos a seguir para la expedición de permisos de identificación de personas, que estén debidamente autorizadas para realizar actividades permanentes, en las áreas públicas del Aeropuerto Internacional El Dorado Luis Carlos Galán Sarmiento.

### **2. ÁREAS DE APLICACIÓN Y/O ALCANCE**

Este procedimiento aplica al personal de la oficina de Carnetización de la Dirección de Seguridad Aeroportuaria y para el trámite de premisos de comunidad aeroportuaria, que realiza funciones permanentes en las áreas públicas del Aeropuerto Internacional El Dorado Luis Carlos Galán Sarmiento, en caso de contingencia, por falla general en la plataforma de carnetización digital.

El procedimiento inicia con la radicación de la documentación de solicitud y finaliza con la entrega del permiso.

### **3. TERMINOS, DEFINICIONES Y ABREVIATURAS**

- *Áreas públicas*: Área de un aeropuerto y edificios en ella comprendidos en el que tienen acceso las personas con o sin control.
- *Área o Zona de seguridad restringida.* Aquellas zonas de la parte aeronáutica o aeroportuaria de un aeropuerto identificadas como zonas de riesgo prioritarias en las que, además de controlarse el acceso, se aplican otros controles de seguridad; dichas zonas normalmente incluirán, entre otras instalaciones pero sin limitarse a las zonas de salida de pasajeros de la aviación comercial entre el punto de inspección y la aeronave, la plataforma; los locales de preparación de embarque de equipaje, incluidas las zonas en las que las aeronaves entran en servicio y están presentes el equipaje y la carga inspeccionados, los depósitos de carga, centros de correo, centros o torres de control, centrales de comunicaciones, ayudas a la navegación aérea, estación de bomberos, subestación de energía, acueducto y/o depósito de agua y los locales de la parte aeronáutica de servicios de provisión de alimentos y de limpieza de las aeronaves.
- *Solicitante*: EMPRESA y/o PERSONA que solicita la expedición de un permiso.

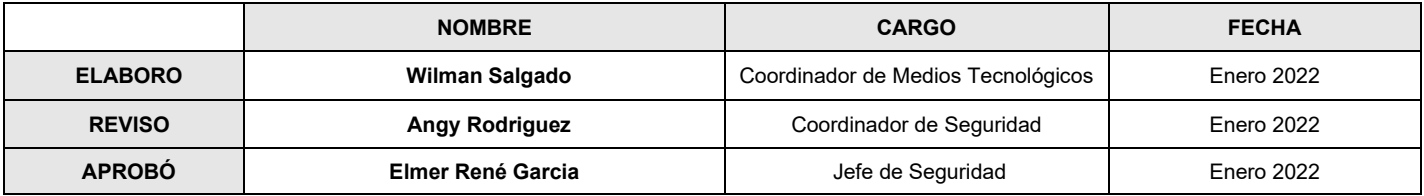

#### **PROCEDIMIENTO PARA LA EXPEDICIÓN DE PERMISOS DE IDENTIFICACIÓN DE PERSONAS PARA ÁREAS PUBLICAS DEL AEROPUERTO INTERNACIONAL EL DORADO LUIS CARLOS GALÁN SARMIENTO**

**CÓDIGO: GSA-PR-024 VERSIÓN:14.0 Página 2 de 14**

- *Permiso de ingreso a las áreas o zonas de seguridad restringidas.* Documento expedido por autoridad nacional de seguridad de la aviación civil, el Gerente o Administrador aeroportuario o Gerente del concesionario a personas o vehículos para permitir su ingreso a las áreas o zonas de seguridad restringidas del aeropuerto; también se expiden permisos para las áreas públicas, a quienes laboran de forma permanente en estas áreas.
- *SST*: Seguridad y Salud en el Trabajo.
- *FIDEICOMISO*: Es un contrato por el cual una persona destina ciertos bienes a un fin lícito determinado, encomendando la realización de ese fin a una institución fiduciaria en todas las empresas.

### **4. NORMATIVIDAD APLICABLE**

- RAC 160 Seguridad de aviación civil.
- Plan de Seguridad del Aeropuerto Internacional El Dorado Luis Carlos Galán Sarmiento.
- Adjunto 7 al RAC 160 Programa Nacional de Seguridad de la Aviación Civil SISTEMA DE IDENTIFICACIÓN AEROPORTUARIO.

### **5. DISPOSICIONES GENERALES**

### **5.1PUNTOS IMPORTANTES:**

### **5.1.1 Uso de los permisos**.

Las personas que permanezcan en las áreas públicas del aeropuerto internacional El Dorado Luis Carlos Galán Sarmiento deberán portar en forma permanente, en lugar visible a la altura del tórax o en el brazo, el permiso de ingreso de modo tal que siempre esté a la vista el nombre y demás datos de identificación de su titular. Así mismo, los portadores de los documentos están obligados a facilitar el control sobre la autenticidad y uso de los documentos de identificación del aeropuerto por parte de los encargados de la seguridad de la aviación civil.

### **5.1.2 Devolución de permisos.**

Todos los permisos son propiedad del Concesionario, por lo que deberán ser devueltos a la dependencia de seguridad del aeropuerto al término de su vigencia, o de la relación laboral

#### **PROCEDIMIENTO PARA LA EXPEDICIÓN DE PERMISOS DE IDENTIFICACIÓN DE PERSONAS PARA ÁREAS PUBLICAS DEL AEROPUERTO INTERNACIONAL EL DORADO LUIS CARLOS GALÁN SARMIENTO**

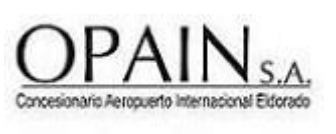

**CÓDIGO: GSA-PR-024 VERSIÓN:14.0 Página 3 de 14**

del titular o, finalizada la labor para la cual fue expedido, con una fotocopia del permiso por ambas caras para que el funcionario tenga soporte de la devolución del mismo.

# **5.2 Hurto o pérdida del permiso.**

En caso de hurto o pérdida del permiso, se debe:

- Informar a la oficina de carnetización y, o seguridad aeroportuaria, al teléfono 4 39 70 70 ext. 5104 Avantel 6825\*59 o vía correo electrónico [identifica@eldorado.aero](mailto:identifica@eldorado.aero) ó [s2@eldorado.aero](mailto:s2@eldorado.aero) en un plazo no mayor a doce (12) horas desde la pérdida del documento.
- Diligenciar la carta modelo solicitud perdida o deterioro que se encuentra en el siguiente link: <https://www.opain.co/page/formatos>solicitando la reexpedición del documento por pérdida o deterioro.
- Radicar la solicitud en la oficina de radicación, ubicada en el primer piso parte externa oficina de carnetización, de lunes a viernes de 06:00 a 13:45 horas.
- Acercarse a la oficina de carnetización, para verificar la solicitud y realizar la emisión correspondiente.
- En caso de ser reportado un permiso como extraviado y recuperarlo, este debe ser retornado a la oficina de carnetización.

Nota: El no reportar la pérdida del documento a la oficina de carnetización y/o seguridad aeroportuaria dentro de las 12 horas siguientes a la perdida, acarrea como sanción las multas establecidas en el RAC 13, relacionadas con el incumplimiento de los procedimientos establecidos en el Plan de Seguridad del Aeropuerto.

# **5.3 PASOS PARA EL TRÁMITE DE RADICACIÓN DE SOLICITUDES**

La empresa y /o asociación interesada deberá diligenciar el formato GSA-FR-130 Registro de usuarios autorizados para solicitud de permisos y trámites de Seguridad Aeroportuaria con una carta de presentación en papel membrete de la empresa (ver modelo de carta en el link [https://www.opain.co/page/formatos\)](https://www.opain.co/page/formatos) , cámara de comercio no mayor a 30 días y radicar , por el portal de Opain [\(www.opain.co\)](http://www.opain.co/), seleccionando la opción Gestión Documental – Radicación de Correspondencia y el botón Radicación Documentos. El formato puede ser descargado del

#### **PROCEDIMIENTO PARA LA EXPEDICIÓN DE PERMISOS DE IDENTIFICACIÓN DE PERSONAS PARA ÁREAS PUBLICAS DEL AEROPUERTO INTERNACIONAL EL DORADO LUIS CARLOS GALÁN SARMIENTO**

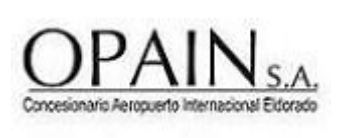

**CÓDIGO: GSA-PR-024 VERSIÓN:14.0 Página 4 de 14**

siguiente link:<https://www.opain.co/page/formatos> Este procedimiento debe ser actualizado cada año por la empresa interesada o cuando las personas autorizadas en el formato por razones internas de su compañía ya no se encuentren autorizadas.

La empresa y / o asociación interesada debe presentar solicitud escrita en carta membreteada, en original y copia, dirigida a la Dirección de Seguridad Aeroportuaria, relacionando en un listado, cada uno de los empleados que requieren el permiso; la lista debe estar organizada alfabéticamente por apellidos y debe incluir cada documento de identidad y copia del mismo teniendo en cuenta:

Es indispensable que las empresas validen la documentación requerida por el área de SST Seguridad y Salud en el Trabajo, la cual debe ser consultada directamente con el área o en la página web<https://www.opain.co/page/normativaseguridad> , puesto que esta varía de acuerdo a la función a desarrollar, antes de radicar.

Se debe anexar el formato GSA-FR-0024, [solicitud de permisos de identificacion de personas en](http://sopain33/IsolucionSigo/Administracion/frmFrameSet.aspx?Ruta=Li4vRnJhbWVTZXRBcnRpY3Vsby5hc3A/UGFnaW5hPUJhbmNvQ29ub2NpbWllbnRvT3BhaW4vOS85ZGIyNTE3ZjExOTc0MTBmYTIzN2IzYmJiYWM3Y2Q2Mi85ZGIyNTE3ZjExOTc0MTBmYTIzN2IzYmJiYWM3Y2Q2Mi5hc3AmSURBUlRJQ1VMTz0yMjMy)  [areas publicas del aeropuerto internacional el dorado Luis Carlos Galan Sarmiento](http://sopain33/IsolucionSigo/Administracion/frmFrameSet.aspx?Ruta=Li4vRnJhbWVTZXRBcnRpY3Vsby5hc3A/UGFnaW5hPUJhbmNvQ29ub2NpbWllbnRvT3BhaW4vOS85ZGIyNTE3ZjExOTc0MTBmYTIzN2IzYmJiYWM3Y2Q2Mi85ZGIyNTE3ZjExOTc0MTBmYTIzN2IzYmJiYWM3Y2Q2Mi5hc3AmSURBUlRJQ1VMTz0yMjMy) diligenciado en su totalidad sin enmendaduras y/o tachones en tamaño carta. El formato puede ser descargado en el siguiente link:<https://www.opain.co/page/formatos>

Si el permiso es para *personal pasante*: deben presentar el documento expedido por la institución, donde se clarifique en que empresa realizará sus pasantías por cuánto tiempo. En el caso de los menores de edad deberán presentar el permiso autorizado por el ministerio del trabajo para realizar esta labor.

Si se requiere cambio por *actualización de cargo*, se debe realizar solicitud escrita a la Dirección de Seguridad Aeroportuaria, indicando la novedad; si el documento se encuentra valido, no es necesario adjuntar nuevamente la documentación relacionada anteriormente.

La carta debe estar firmada por el representante legal o personas relacionadas como autorizadas en el formato, destinado para tal fin y se debe ser radicada en la oficina de correspondencia, ubicada en la dirección calle 26 No. 103-09 oficinas administrativas de OPAIN S.A, primer piso, de lunes a viernes, en el siguiente horario de atención: 08:00 am a 12:00m y de 01:30pm a 04:00 pm, en días laborales, o en caso de contingencia debidamente informada por Opain, se podrá radicar por el medio y horarios que sea definido por Opain.

Únicamente se expedirán permisos a las personas que tomaron los cursos de seguridad y de SST y Sostenibilidad, por ningún motivo se expedirá carné al personal que no tomó y aprobó los cursos.

#### **GESTIÓN DE SEGURIDAD AEROPORTUARIA PROCEDIMIENTO PARA LA EXPEDICIÓN DE PERMISOS DE IDENTIFICACIÓN DE PERSONAS PARA ÁREAS PUBLICAS DEL AEROPUERTO INTERNACIONAL EL DORADO LUIS CARLOS GALÁN SARMIENTO**

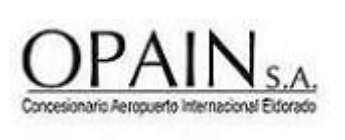

**CÓDIGO: GSA-PR-024 VERSIÓN:14.0 Página 5 de 14**

Las personas que tengan documentación en trámite pueden verificar el estado de la solicitud con la copia de radicación del o los permisos (s) en la oficina de carnetización, en la ventanilla externa en el horario de 06:00 a 21:45 horas y/o en el teléfono 4397070 ext. 5104.

La oficina de Seguridad Aeroportuaria cuenta con 48 horas de estudio para aprobar o negar la solicitud, después de recibir toda la documentación y aprobación, de otras áreas de OPAIN S.A.

# **5.4. CURSOS**

Para tomar el curso de seguridad, la persona interesada, debe ingresar a la página [www.opain.co,](http://www.opain.co/) y en el espacio de seguridad aeroportuaria, entrar a inducción seguridad aeroportuaria o ingresar directamente al link: https://www.opain.co/page/cursoaeroportuaria, inscribirse y ver el video que tiene una duración de 45 minutos aproximadamente; al finalizar el video se debe realizar la evaluación, la cual se aprueba con mínimo el 80%.

La persona recibirá en el correo registrado la confirmación de aprobación del curso, el cual tiene una vigencia de un año.

Al realizar cambio de empresa se debe realizar nuevamente el curso.

El curso de SST y Sostenibilidad se debe realizar a través de la página web de OPAIN en el link <https://www.opain.co/page/seguridadysalud> , en el cual se genera registro, inducción y evaluación del mismo.

## **5.5. PAGOS**

No se genera cobro para los permisos de área pública.

### **5.6. PROCESO DE REVISIÓN DE DOCUMENTOS EN EL SISTEMA GESTIÓN DOCUMENTAL DE OPAIN.**

Se deben cumplir con los pasos establecidos en el procedimiento GSA-PR-0030 Procedimiento para la verificación del cumplimiento de requisitos para asignar autorizaciones en el sistema documental de Opain, a fin de garantizar que la solicitud cuenta con las aprobaciones necesarias.

### **5.7. EMISION PERMISO DE INGRESO**

Posterior a las validaciones y aprobaciones pertinentes, el permiso de identificación se expide para el control de loteros, equipajeros, lustrabotas y demás personas que estén debidamente

#### **PROCEDIMIENTO PARA LA EXPEDICIÓN DE PERMISOS DE IDENTIFICACIÓN DE PERSONAS PARA ÁREAS PUBLICAS DEL AEROPUERTO INTERNACIONAL EL DORADO LUIS CARLOS GALÁN SARMIENTO**

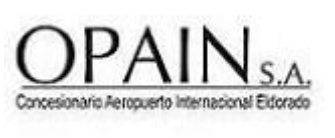

**CÓDIGO: GSA-PR-024 VERSIÓN:14.0 Página 6 de 14**

autorizadas para realizar actividades permanentes en las áreas públicas del Aeropuerto Internacional El Dorado Luis Carlos Galán Sarmiento.

Se expedirá un carné de uso exclusivo en dichas áreas, con diseño distinto a los carnés de áreas de seguridad restringidas, el cual tiene una vigencia de un año.

Para emitir el permiso, la persona interesada, debe acercase a la oficina de Carnetización, en el horario de atención (lunes a domingo de 06:00 a 21:45) con los siguientes documentos:

- Copia del radicado.
- Para la expedición del permiso debe contar con el registro fotográfico o tomarse el registro al momento de la expedición, para lo cual debe presentar la cedula de ciudanía
- Debe diligenciar la planilla de solicitud de permisos permanentes.

El operador de Carnetización revisa la aprobación, verifica los cursos de Seguridad y SST y Sostenibilidad, los antecedentes y expide el carné que contiene el nombre de la empresa o asociación, nombre de la persona a la cual se le emite el permiso oficio que desarrolla al igual que la vigencia.

La oficina de carnetización únicamente entregará los permisos a la persona autorizada en el formato registro de firmas y se debe Solicitar la firma de recibido en el formato GSA-FR-0080 Formato entrega de permisos vigentes.

### **5.8. VIGENCIA**

El permiso de ingreso podrá solicitarse por un (1) año

### **GENERALIDADES**

- El Director de Seguridad Aeroportuaria, debe mantener actualizado este procedimiento.
- Divulgar y capacitar al personal de OPAIN S.A. y usuarios del Aeropuerto en el uso y aplicación de éste.

#### **PROCEDIMIENTO PARA LA EXPEDICIÓN DE PERMISOS DE IDENTIFICACIÓN DE PERSONAS PARA ÁREAS PUBLICAS DEL AEROPUERTO INTERNACIONAL EL DORADO LUIS CARLOS GALÁN SARMIENTO**

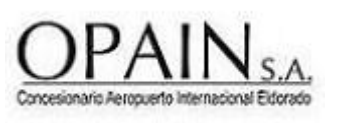

**CÓDIGO: GSA-PR-024 VERSIÓN:14.0 Página 7 de 14**

*Nota*: La **capacitación y formación** de las áreas y personal involucrado en la implementación del presente procedimiento, se encuentra en los perfiles de cargo, los cuales se ubican actualizados en el Sistema Integrado de Gestión SIGO.

### **6 INFRAESTRUCTURA, EQUIPOS Y HERRAMIENTAS INFORMÁTICAS**

### **6.1. INFRAESTRUCTURA**

- Oficina de correspondencia.
- Oficina de Carnetización.

### **6.2. EQUIPO**

- Computadores.
- Impresoras.
- Teléfonos.
- Avantel.
- Digiturno.

### **6.3. HERRAMIENTAS INFORMÁTICAS**

- Sistema P2000.
- Sistema documental.
- Capturador financiero.
- Office.

#### **PROCEDIMIENTO PARA LA EXPEDICIÓN DE PERMISOS DE IDENTIFICACIÓN DE PERSONAS PARA ÁREAS PUBLICAS DEL AEROPUERTO INTERNACIONAL EL DORADO LUIS CARLOS GALÁN SARMIENTO**

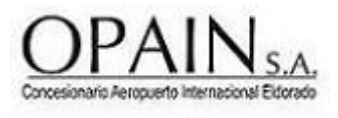

**CÓDIGO: GSA-PR-024 VERSIÓN:14.0 Página 8 de 14**

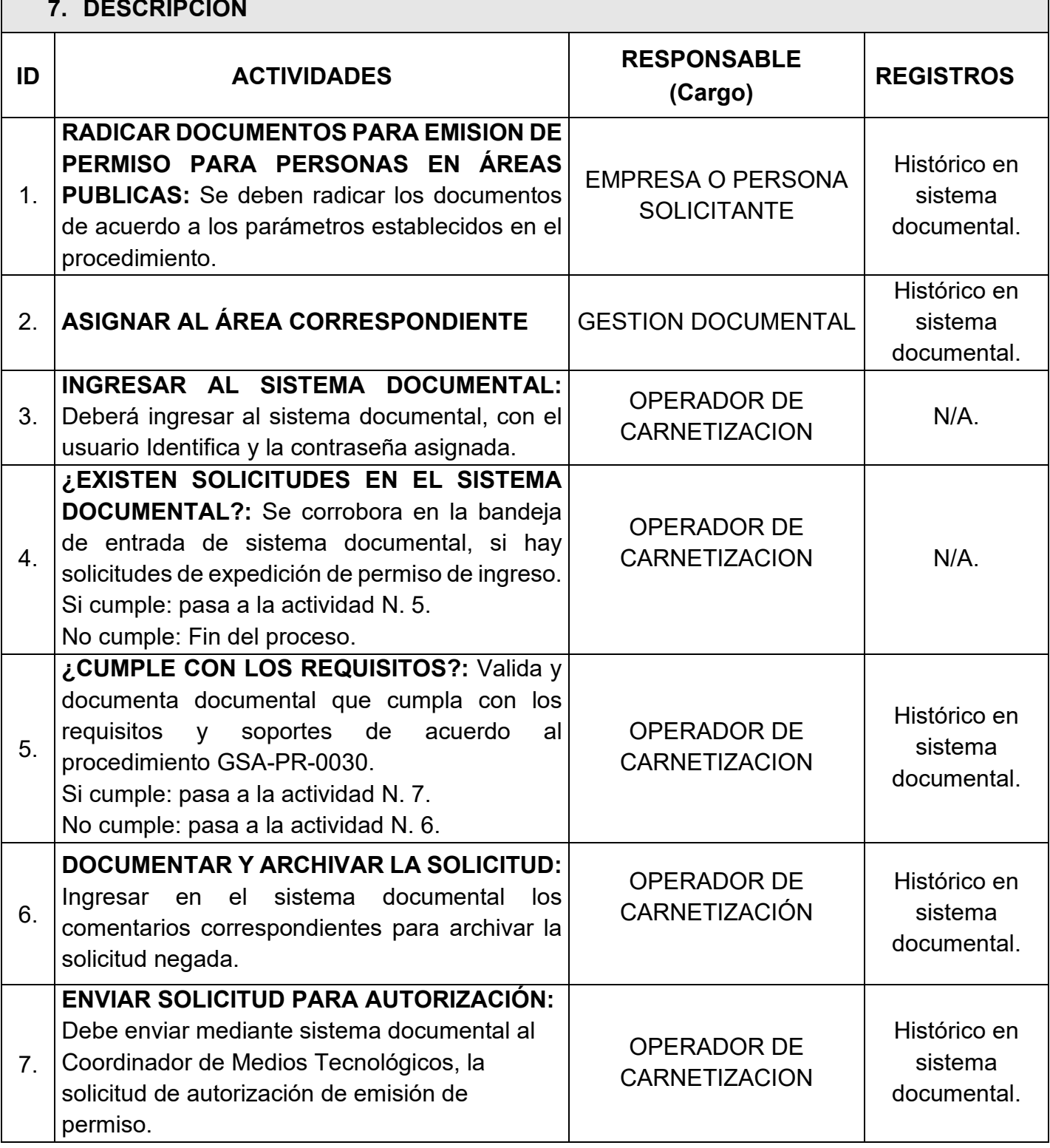

#### **PROCEDIMIENTO PARA LA EXPEDICIÓN DE PERMISOS DE IDENTIFICACIÓN DE PERSONAS PARA ÁREAS PUBLICAS DEL AEROPUERTO INTERNACIONAL EL DORADO LUIS CARLOS GALÁN SARMIENTO**

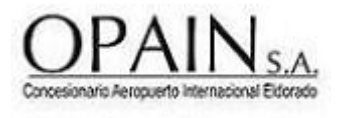

**CÓDIGO: GSA-PR-024 VERSIÓN:14.0 Página 9 de 14**

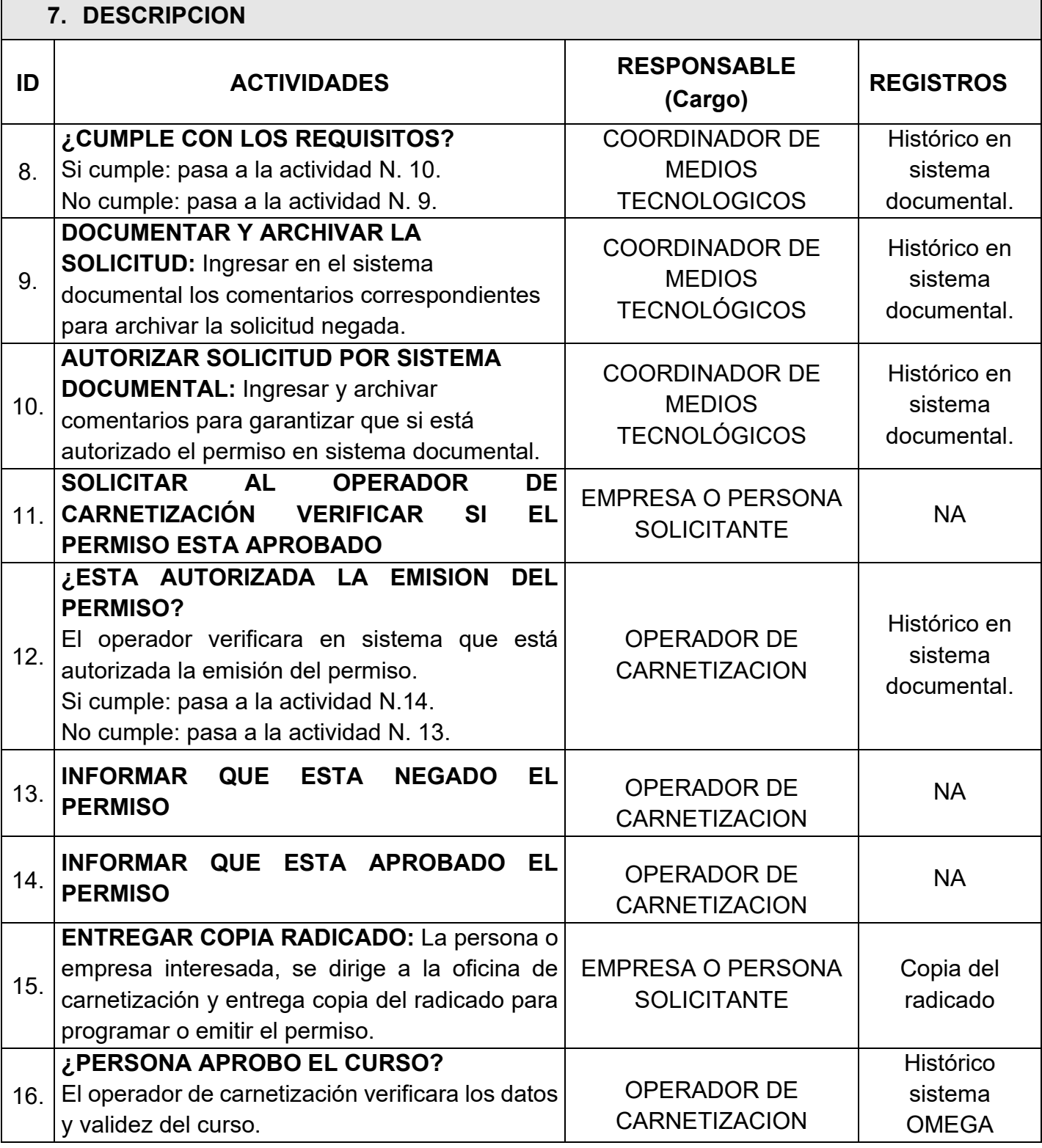

#### **PROCEDIMIENTO PARA LA EXPEDICIÓN DE PERMISOS DE IDENTIFICACIÓN DE PERSONAS PARA ÁREAS PUBLICAS DEL AEROPUERTO INTERNACIONAL EL DORADO LUIS CARLOS GALÁN SARMIENTO**

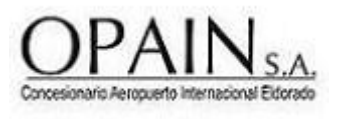

**CÓDIGO: GSA-PR-024 VERSIÓN:14.0 Página 10 de 14**

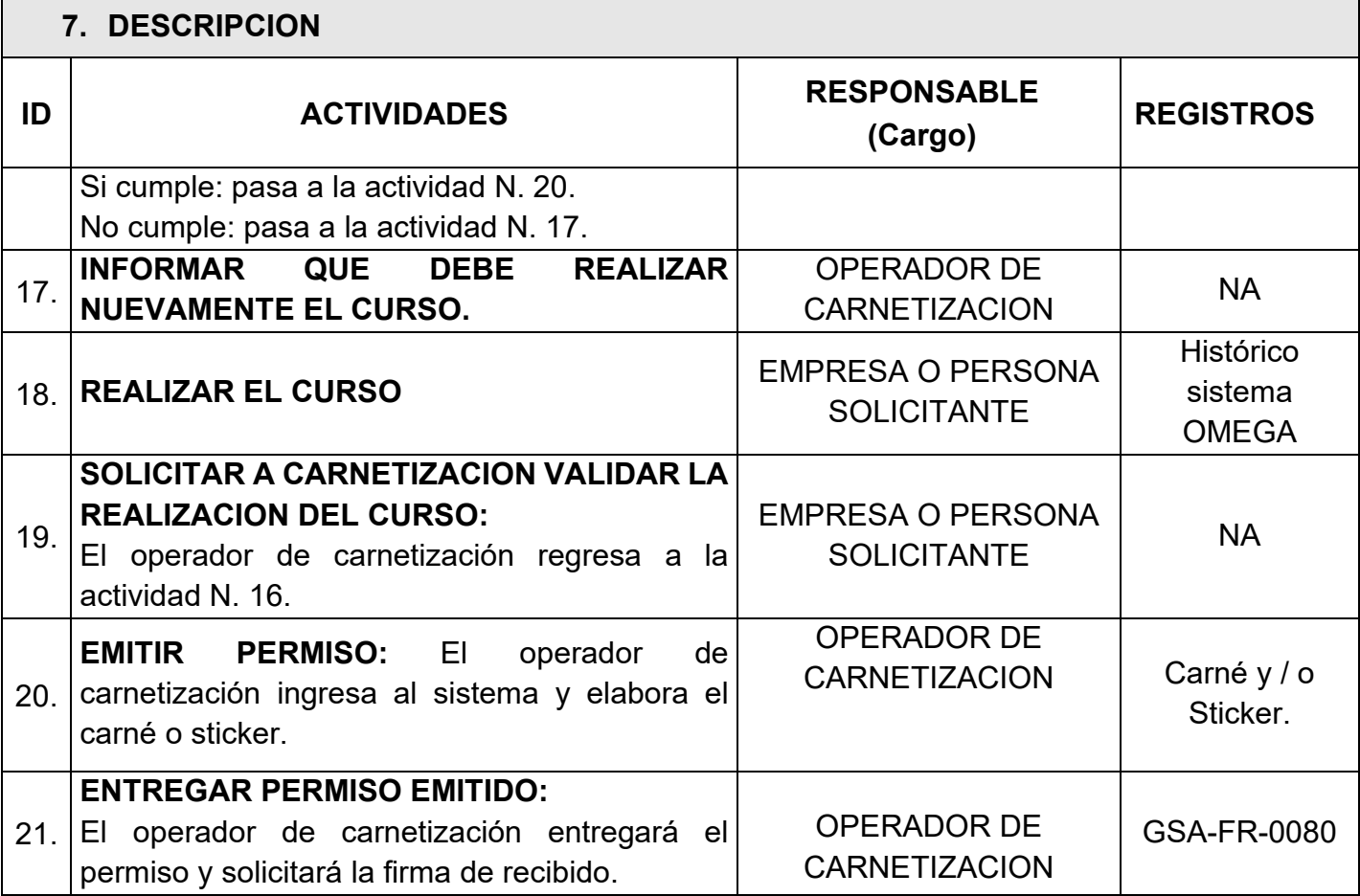

**PROCEDIMIENTO PARA LA EXPEDICIÓN DE PERMISOS DE IDENTIFICACIÓN DE PERSONAS PARA ÁREAS PUBLICAS DEL AEROPUERTO INTERNACIONAL EL DORADO LUIS CARLOS GALÁN SARMIENTO**

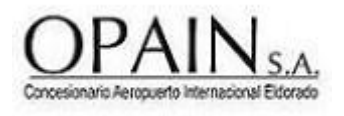

**CÓDIGO: GSA-PR-024 VERSIÓN:14.0 Página 11 de 14**

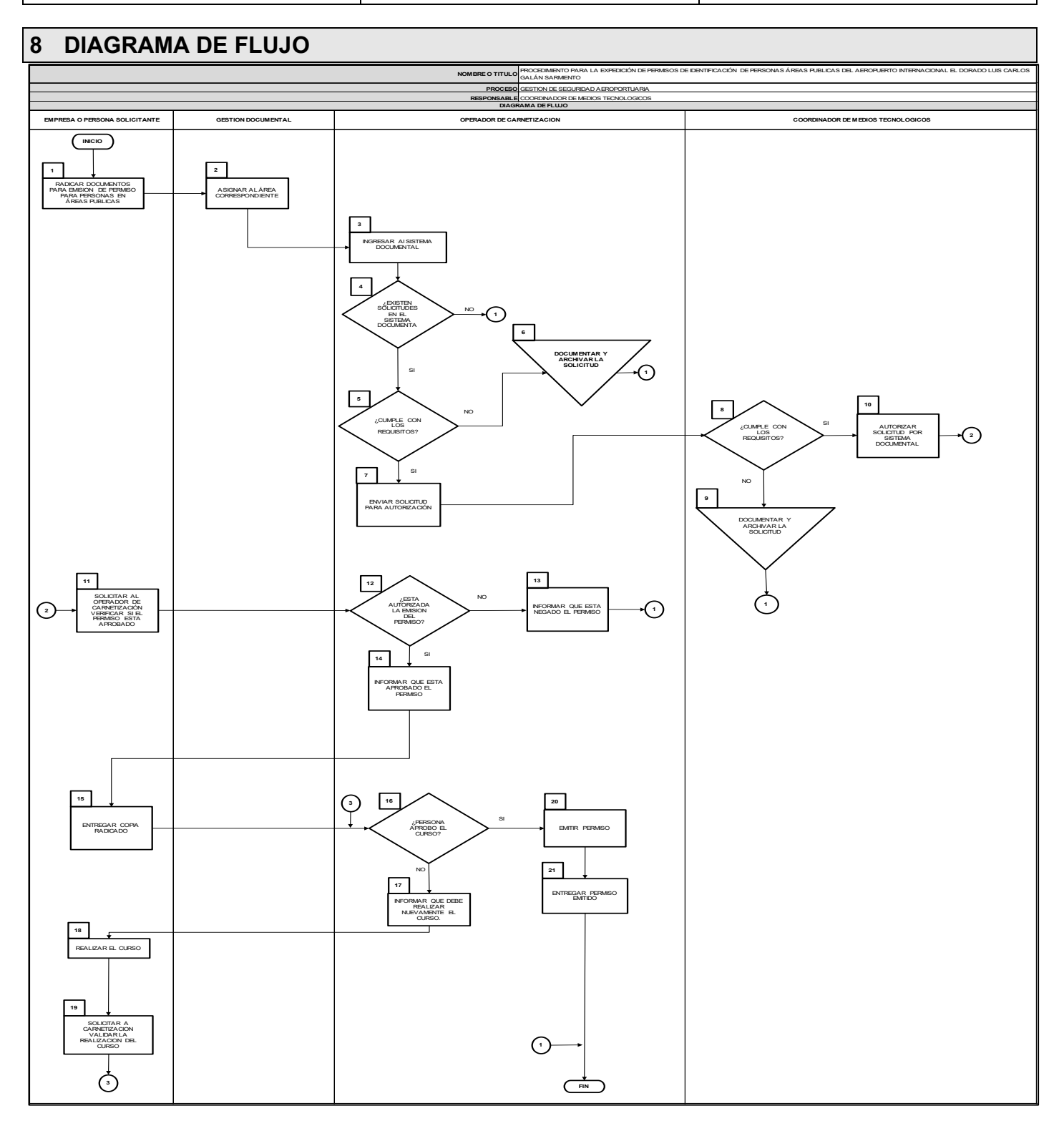

**PROCEDIMIENTO PARA LA EXPEDICIÓN DE PERMISOS DE IDENTIFICACIÓN DE PERSONAS PARA ÁREAS PUBLICAS DEL AEROPUERTO INTERNACIONAL EL DORADO LUIS CARLOS GALÁN SARMIENTO**

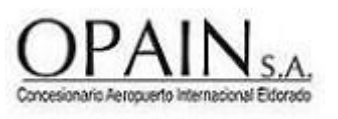

**CÓDIGO: GSA-PR-024 VERSIÓN:14.0 Página 12 de 14**

#### **9 DOCUMENTOS DE REFERENCIA**

• GSA-PR-0001 Procedimiento para la expedición de permisos de ingreso a áreas restringidas del Aeropuerto Internacional el Dorado Luis Carlos Galán Sarmiento.

#### **10 DOCUMENTOS RELACIONADOS**

• GSA-PR-0030 PROCEDIMIENTO PARA LA VERIFICACIÓN DEL CUMPLIMIENTO DE REQUISITOS PARA ASIGNAR AUTORIZACIONES EN SISTEMA DOCUMENTAL DE OPAIN.

### **11 FORMATOS RELACIONADOS**

- GSA-FR-0024 Solicitud de Identificación para acceso a áreas públicas.
- GSA-FR-0080 Formato de entrega de permisos vigentes.
- GSA-FR-130 Registro de usuarios autorizados para solicitud de permisos y trámites de Seguridad Aeroportuaria
- El control y gestión de la documentación final, producto de la implementación de este procedimiento, se especifica en los Listado Maestro de Documentos y Registros, ubicado en el Sistema de Gestión SIGO.

#### **12 ANEXOS**

• NA

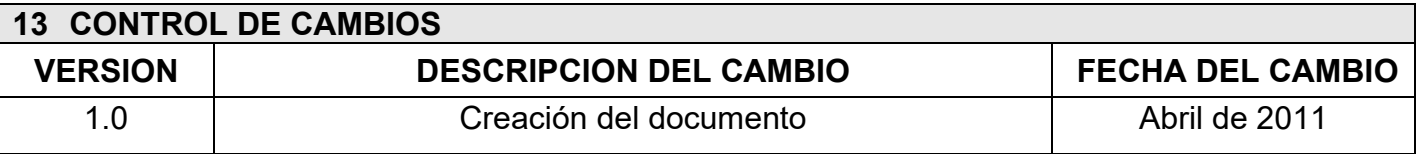

**PROCEDIMIENTO PARA LA EXPEDICIÓN DE PERMISOS DE IDENTIFICACIÓN DE PERSONAS PARA ÁREAS PUBLICAS DEL AEROPUERTO INTERNACIONAL EL DORADO LUIS CARLOS GALÁN SARMIENTO**

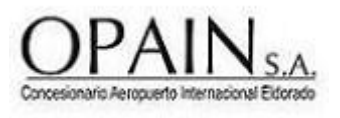

**CÓDIGO: GSA-PR-024 VERSIÓN:14.0 Página 13 de 14**

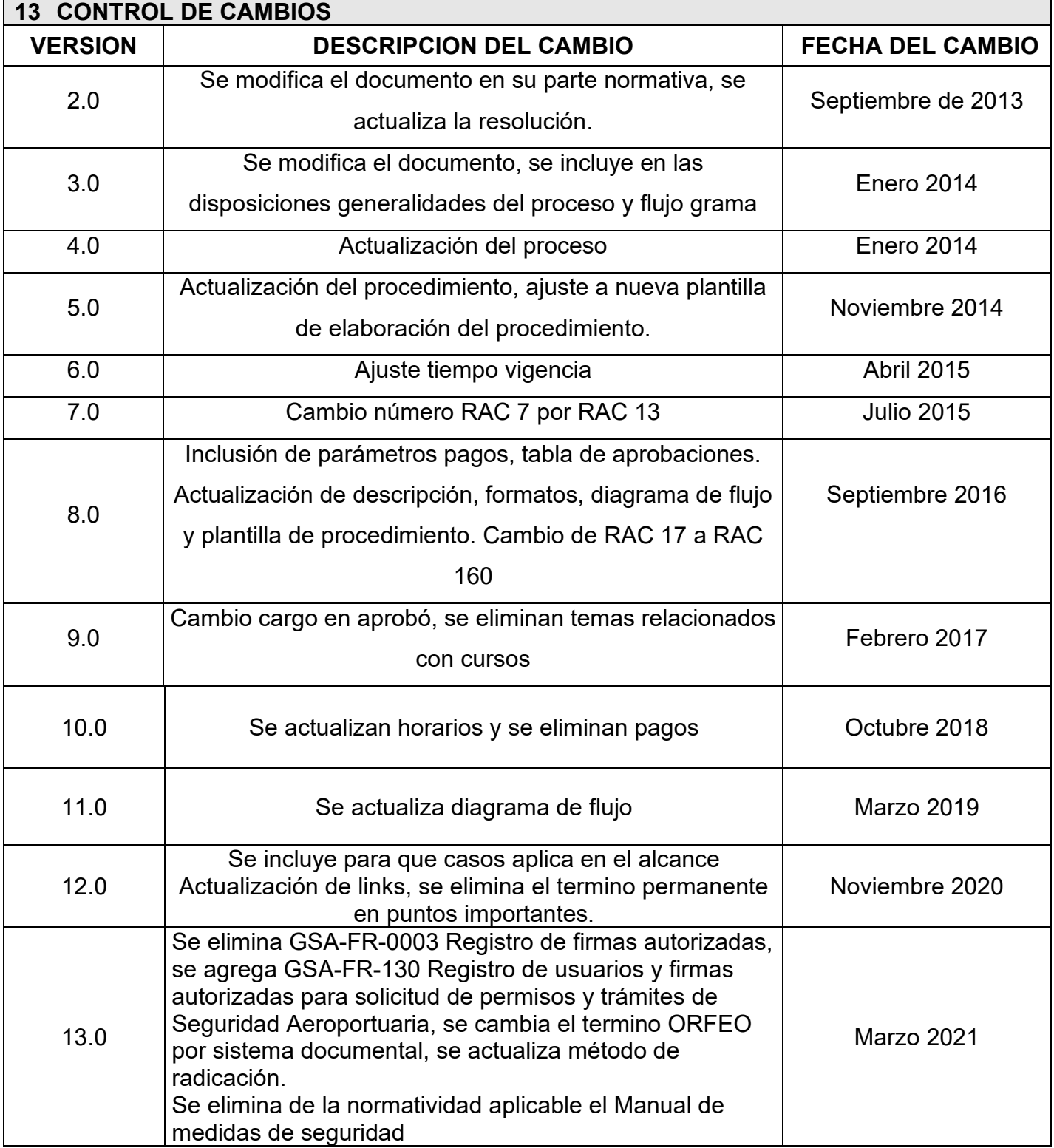

#### **PROCEDIMIENTO PARA LA EXPEDICIÓN DE PERMISOS DE IDENTIFICACIÓN DE PERSONAS PARA ÁREAS PUBLICAS DEL AEROPUERTO INTERNACIONAL EL DORADO LUIS CARLOS GALÁN SARMIENTO**

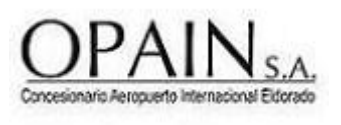

**CÓDIGO: GSA-PR-024 VERSIÓN:14.0 Página 14 de 14**

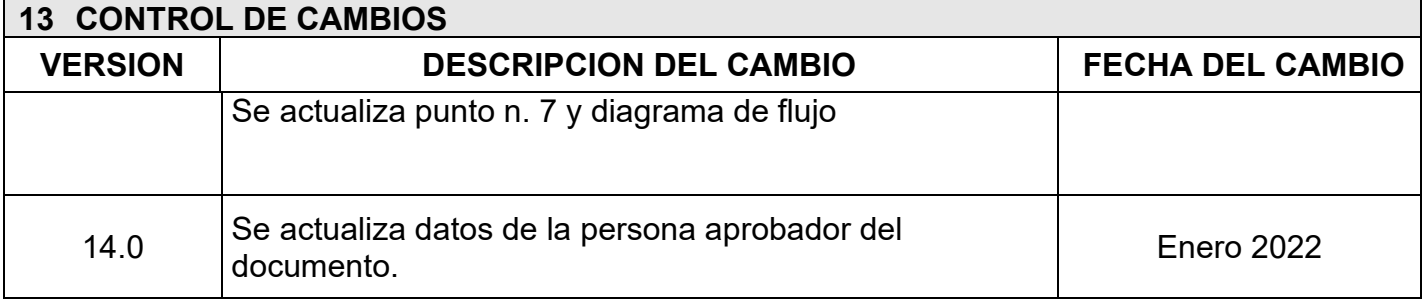